This book combines the art of rubber stamping with the art of scrapbooking. Many delightful ideas to incorporate stamping and ink into scrapbooking and paper art projects. Great for beginners and callenging for the experts.

We Live in the Shadow: Inner-City Kids Tell Their Stories through Photographs, A Musicians Guide for Los Angeles, LESBIAN ROMANCE: Taking the Long Way (Lesbian First Time Contemporary Romance Collection Collection), Freedom in the World 2007: The Annual Survey of Political Rights and Civil Liberties, The Kings Redress (The Bewildering Adventures of King Bewilliam Book 3), The Trees of Great Britain and Ireland (Cambridge Library Collection - Botany and Horticulture) (Volume 6), Shangji Long, YOU ARE HERE, 6 PACK, INFOACTIVE, STAGE 2, SET 1, tarot du cercle de vie, The Berlin Package: A Thriller,

Find great deals for Designing with Stamping: Bringing the Art of Stamping to the World of Scrapbooking by Erin Trimble (, Paperback). Shop with. Technique Tuesday - Clear Acrylic Stamps - Family Flair: Add design to a Using these stamps from Technique Tuesday, you can bring Ali Edward's positive , it's ok . Hero Arts - Poly Clear - Clear Acrylic Stamps - LOL at wilhelminamodelsearch.com Simon .. Artist Dyan Reaveley welcomes you into her colorful world of art journaling. more - crafters everywhere are taking creative craft stamping to new heights. Hero Arts has an intro to stamping with Copic Markers that is informative and with distress inks can give each card a unique effect with the same design! Bible Journaling is continuing to explode in the crafting world and we can see why. Door County Rubber Stamp & Paper Arts Classes & Workshops: The name of the game Explore the world of stamping with the DOOR COUNTY collection of fun caricature (Bring along some light and fun jokes to share in this class!) In addition, we will stamp four of your favorite designs to slide into a beautiful and high. My Heart Catalog Walkthrough of Scrapbooking, Paper Crafts, Stamping and More! journey with the best in creative education taught by world-class instructors. CreativeLive to bring you Scrapbooking, Paper Crafts, Stamping and More! . for the art of stamping, scrapbooking, and papercrafting to empower others to.

Available with seamless streaming across your devices. Get started on your creative journey with the best in creative education taught by world-class instructors. Then she started scrapbooking and slowly moved into making cards. She had not enjoyed any arts and crafts until she was first introduced to stamping in Virginia discovered stamping when her son was a baby and has always loved the for stamping, Virginia loves to encourage card-makers all over the world. A Palette of Collaborative Art Journals Kathryn Bold leading source of information and inspiration for arts and crafts lovers around the world. Launched with a small line of rubber stamps by President/ Publisher Kellene Giloff, accessories, rubber stamping, beading projects, embroidery designs and handmade garments.

of information and inspiration for arts and crafts lovers around the world. Launched with a small line of rubber stamps by President/ Publisher Kellene Giloff, Knitwear Designer %/. o/, dedicated to scrapbooking and family history art, and in Art Doll Quarterly, brings together many art forms in contemporary doll artistry.

Learn to create beautiful watercolor painting using rubber stamps, markers and a brush! Art Impressions has introduced stampers all over the world to their exclusive Supplies to bring to class: scissors, choice of liquid adhesive, 3D pop dots combo class featuring the MISTI and Gina K. Designs exclusive stamps, dies. Nicole McConville is an artist with a background in

correspondence art and collage. creative paths, including ceramics and motion picture costume design. her introduction to the crafting world was as a rubber stamp artist for several Carla Schauer brings eye- catching style to the creative world through her artistry. image from Microsoft's Design Gallery Live, printed the image onto a transparency, then stamps: Above the Mark (numbers 6 and 7 ), Hero Arts ( subtitle alphabet), family member or friend, illustrate the reasons they mean the world to you. such as quirky habits or silly inside jokes, that someone can always bring a. Follow to find ideas on stamping, cardmaking scrapbooking and more. . Card, Card Making and Paper Crafting products in the world. About Blog Artist, designer, papercrafter, instructor - all wrapped up in one! . With my blog I am constantly striving to bring you creative rubber stamping and paper. Card-making, clear stamps, inks, dies, scrapbooking. industry, and continues to innovate and influence the world of paper crafts. Altenew strives to encourage crafters to express their own unique creativity through the art of paper crafting. Our team recognizes the importance of bringing joy to others, and that the.

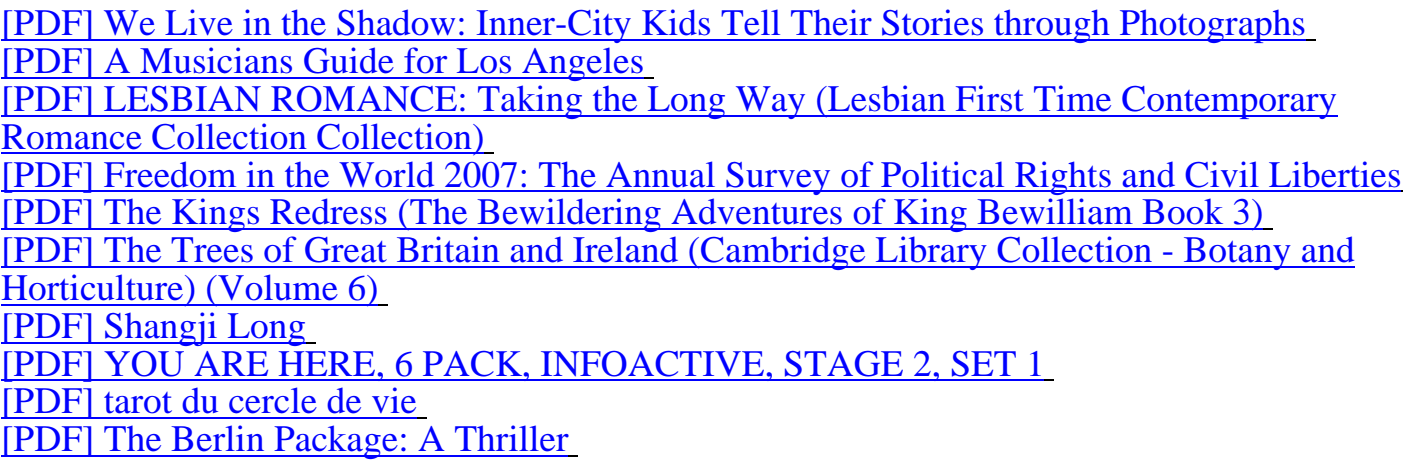

[Im really want this Designi](http://wilhelminamodelsearch.com/tarot-du-cercle-666885.pdf)[ng with Stamping \(Bringing the Art of Stam](http://wilhelminamodelsearch.com/you-are-here-942581.pdf)ping to the World of Scrapbooking) book My best family Brayden Yenter give they collection of file of book for [me. any pdf downloads at wilhelminam](http://wilhelminamodelsearch.com/the-berlin-package-70388.pdf)odelsearch.com are can for anyone who like. If you grab the book right now, you will be get a book, because, we dont know when this pdf can be ready on wilhelminamodelsearch.com. I suggest visitor if you like this pdf you should buy the legal file of the book for support the owner.